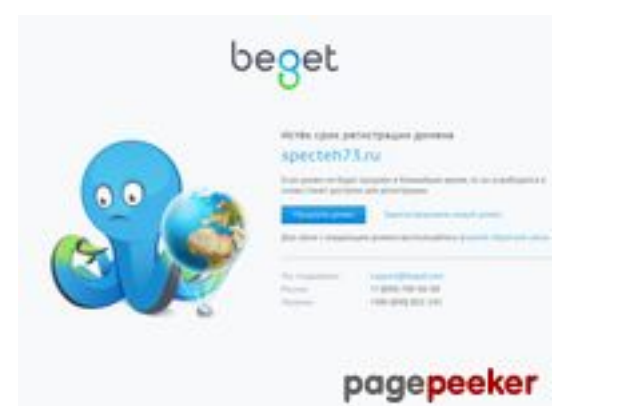

# **Evaluation du site specteh73.ru**

Généré le 29 Juillet 2024 14:24

**Le score est de 53/100**

## **Optimisation du contenu**

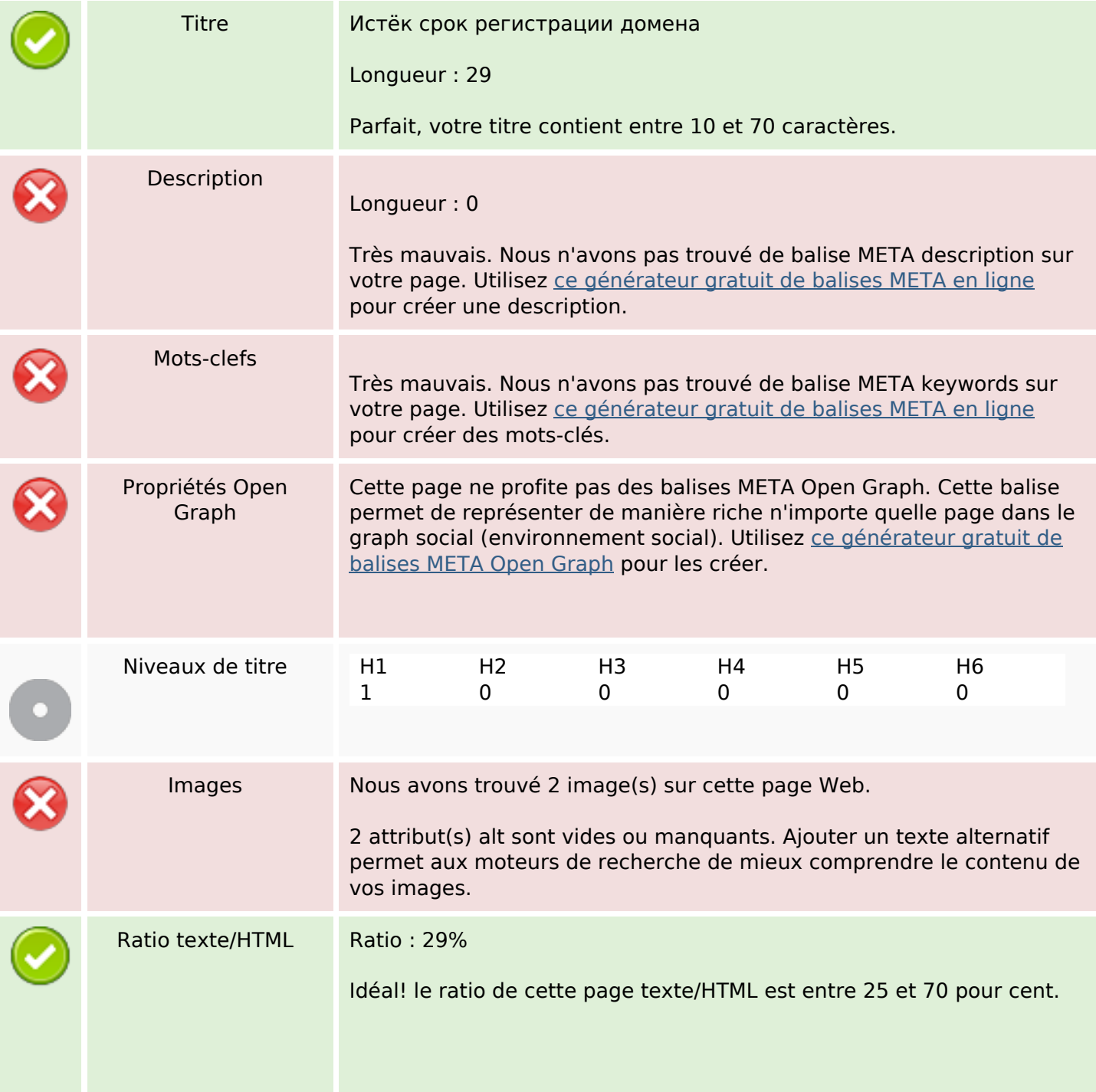

### **Optimisation du contenu**

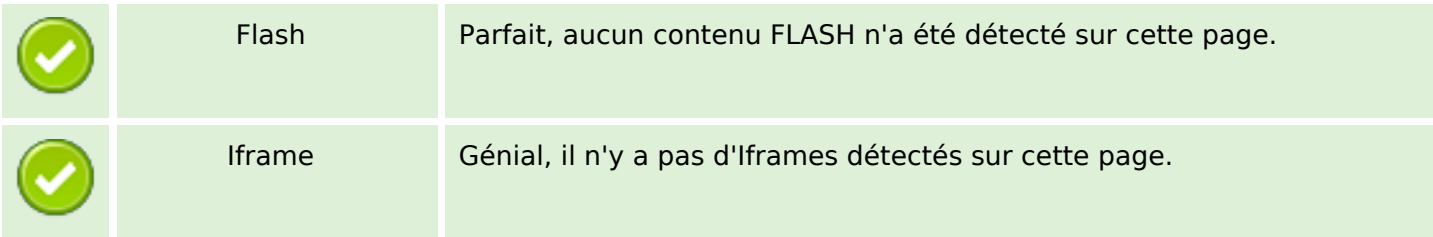

#### **Liens**

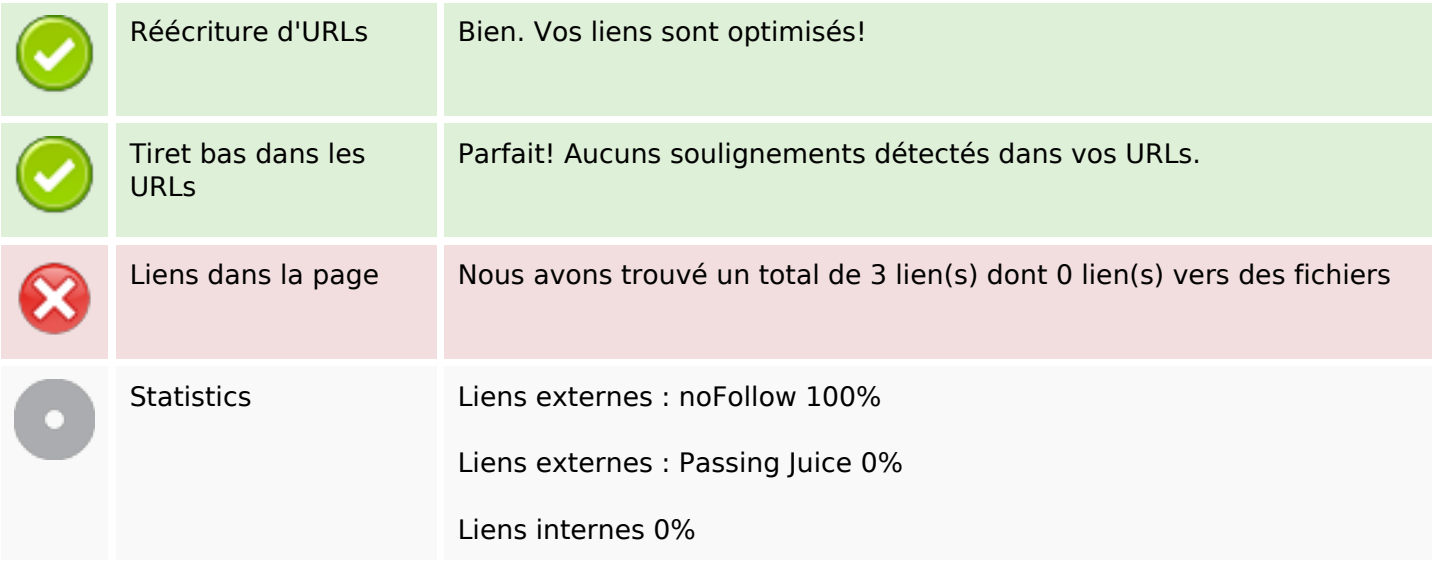

### **Liens dans la page**

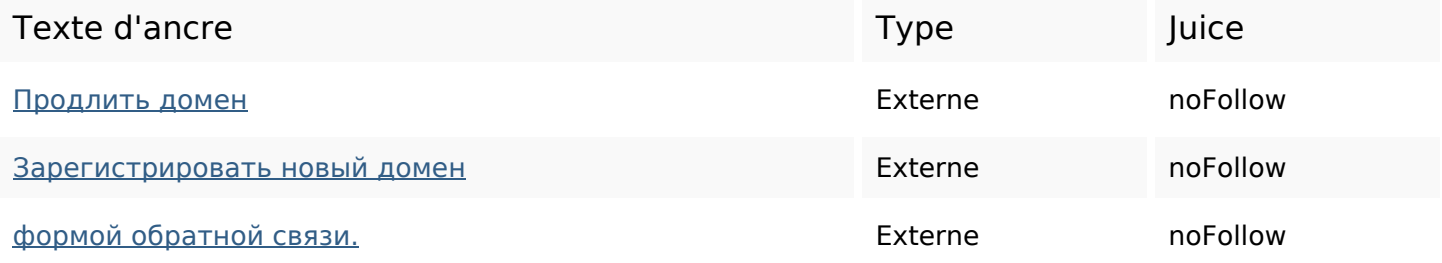

#### **Mots-clefs**

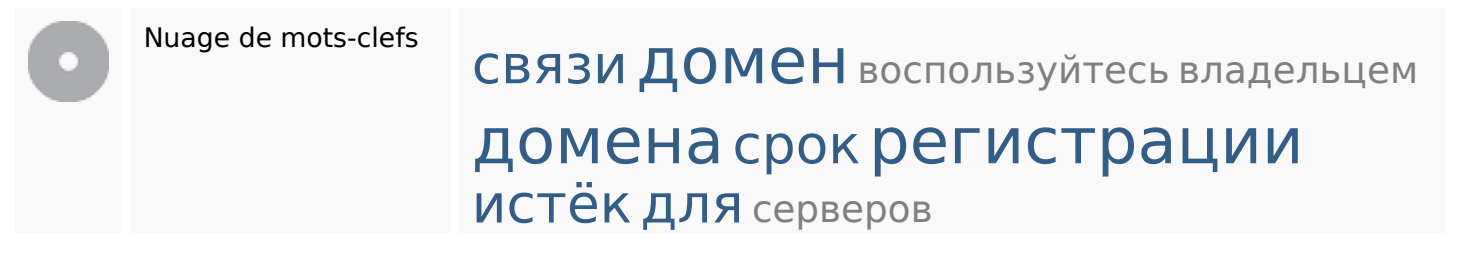

## **Cohérence des mots-clefs**

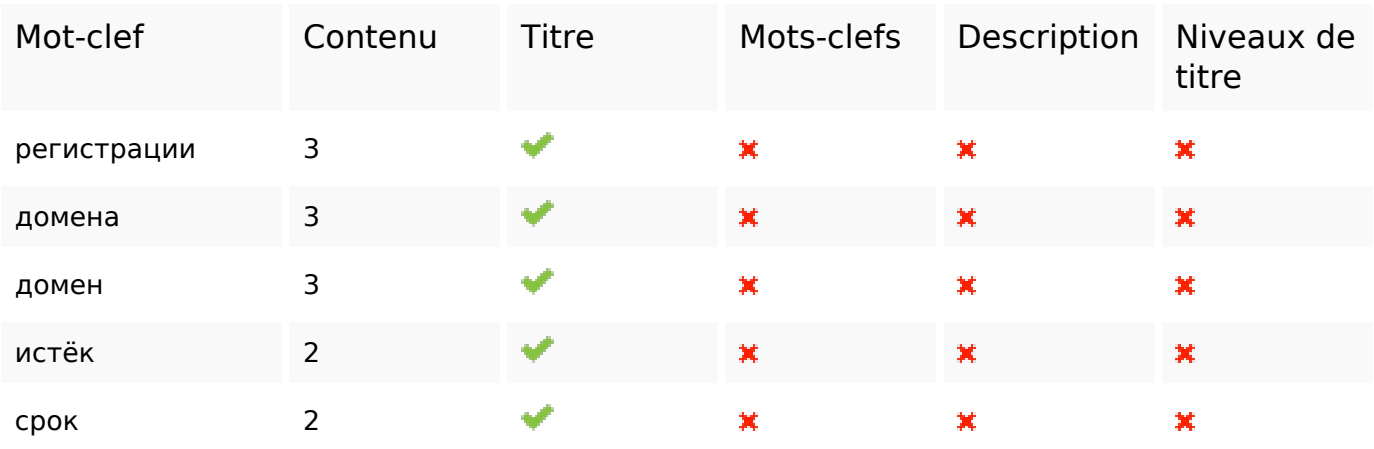

# **Ergonomie**

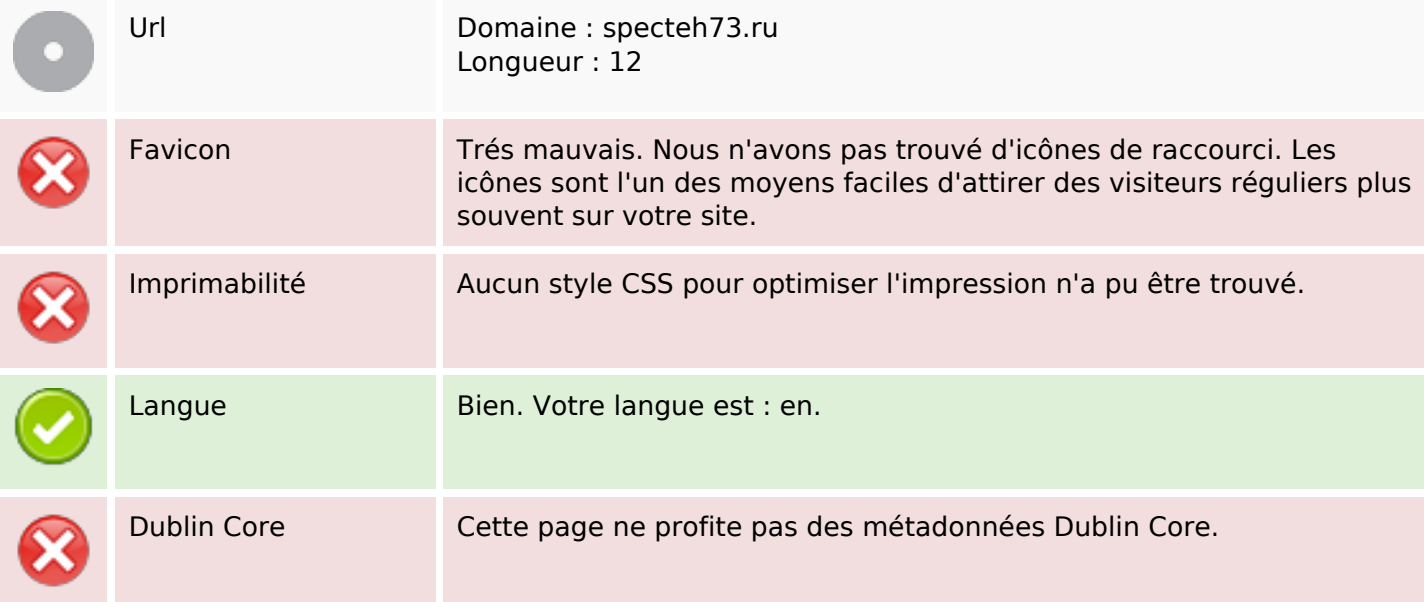

#### **Document**

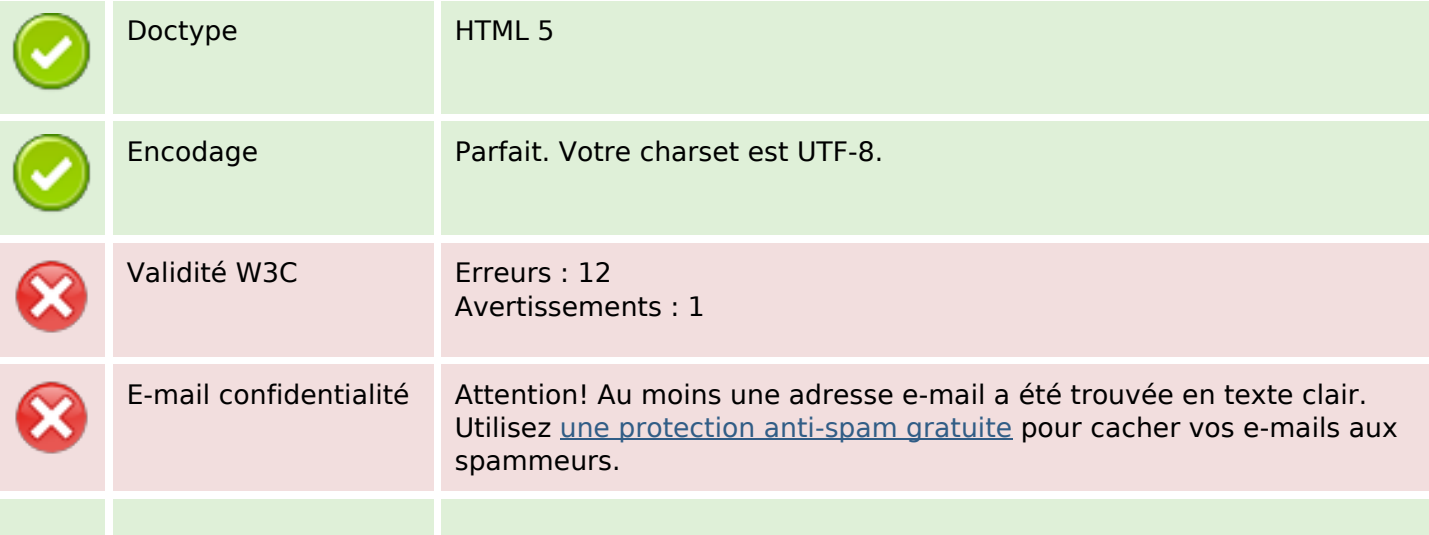

### **Document**

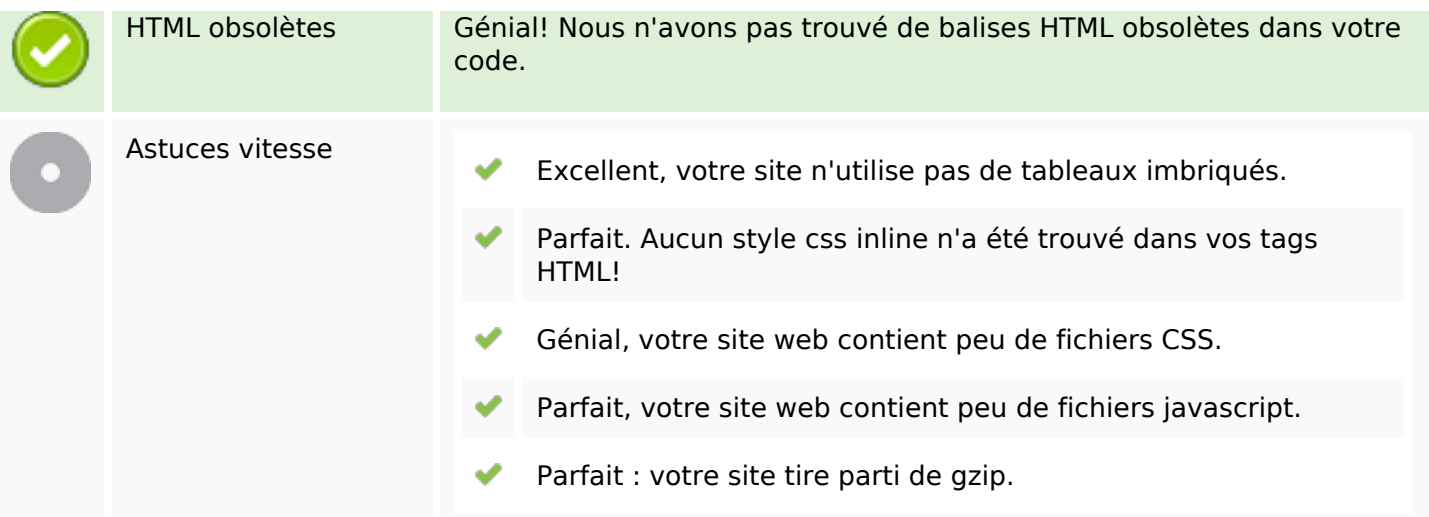

## **Mobile**

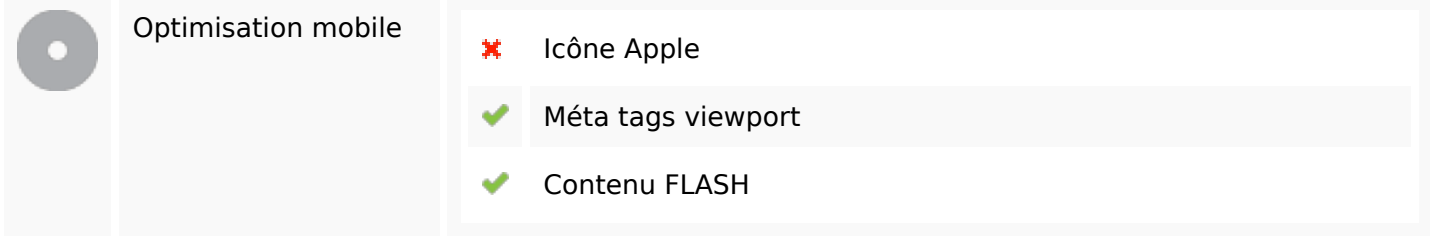

## **Optimisation**

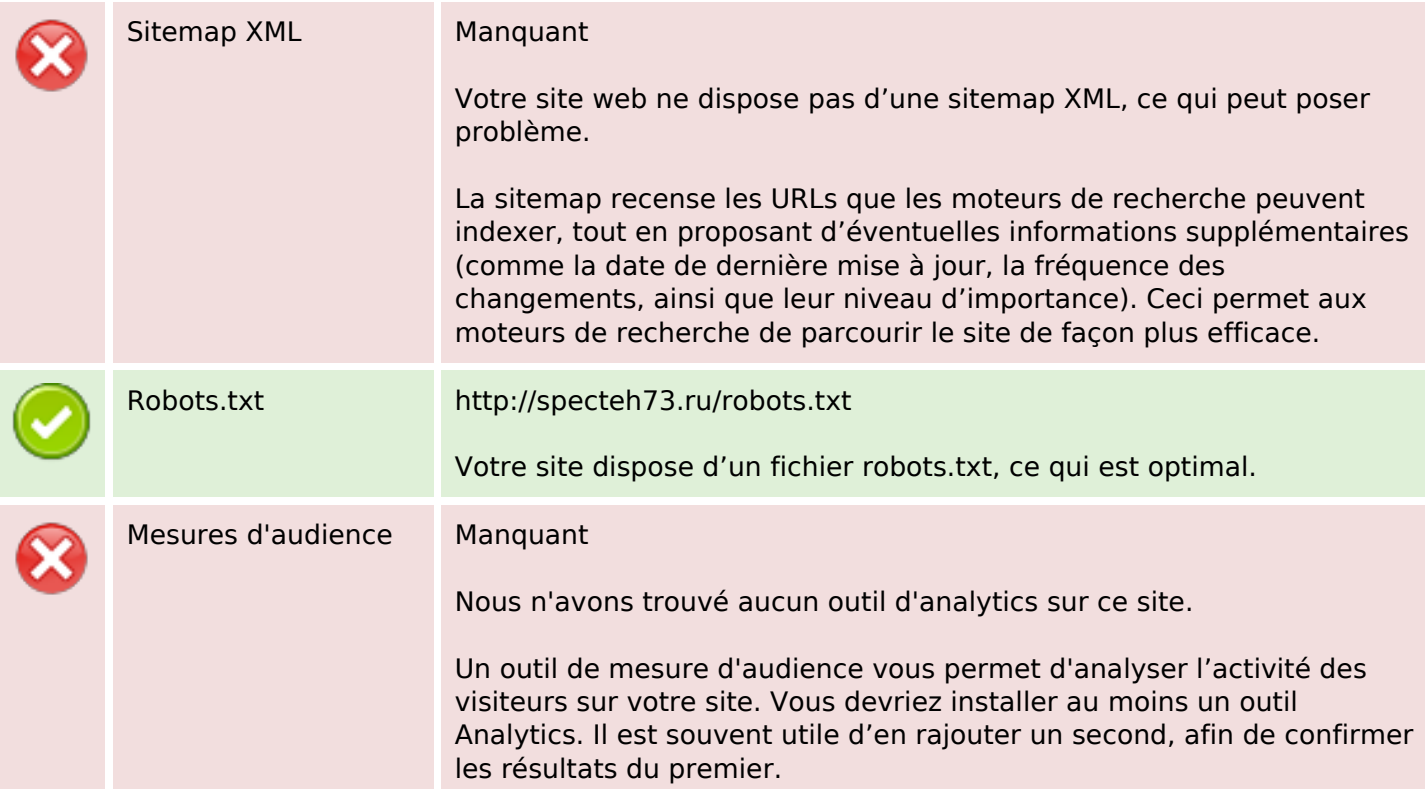